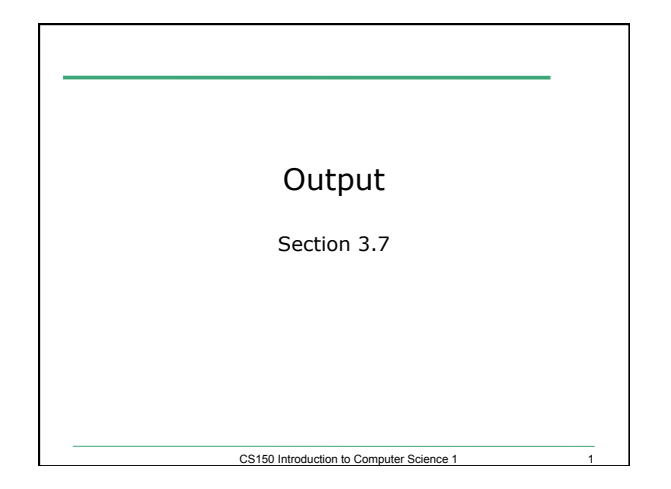

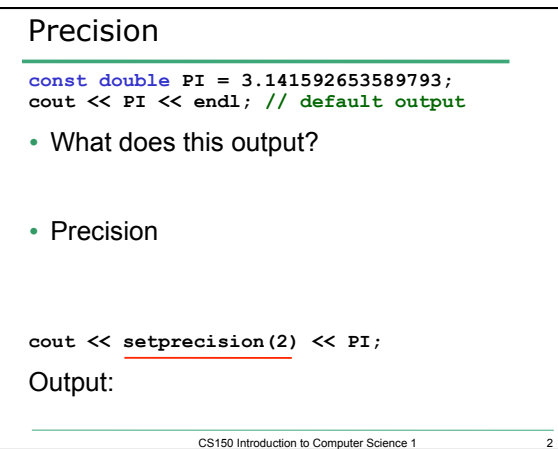

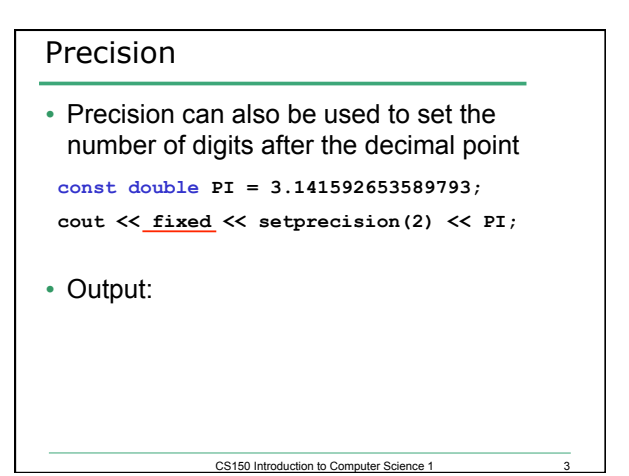

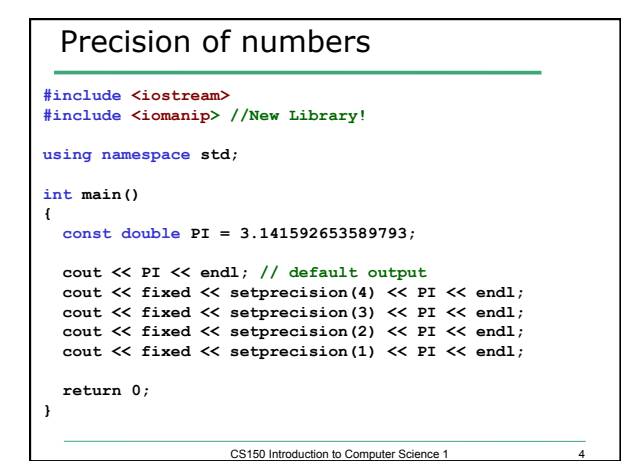

## Precision

• Precision and fixed are *sticky* 

o remains in effect until changed

**const double PI = 3.141592653589793; cout << fixed << setprecision(4) << PI << endl; cout << setprecision(2) << PI << endl; cout << PI << endl;** 

**// Output?** 

CS150 Introduction to Computer Science 1